#### ФЕДЕРАЛЬНОЕ АГЕНТСТВО ЖЕЛЕЗНОДОРОЖНОГО ТРАНСПОРТА

Федеральное государственное бюджетное образовательное учреждение высшего образования

«Иркутский государственный университет путей сообщения»

#### **Красноярский институт железнодорожного транспорта**

 – филиал Федерального государственного бюджетного образовательного учреждения высшего образования «Иркутский государственный университет путей сообщения» (КрИЖТ ИрГУПС)

> УТВЕРЖДЕНА приказ и.о. ректора от «17» июня 2022 г. № 78

# **Б1.О.41 Методы оптимальных решений**

рабочая программа дисциплины

Направление подготовки – 38.03.01 Экономика Профиль – Экономика предприятий и организаций Квалификация выпускника – бакалавр Форма и срок обучения – 4 года очная форма Кафедра-разработчик программы – Строительство железных дорог

Общая трудоемкость в з.е. – 3 Часов по учебному плану (УП) – 108 очная форма обучения: зачет 5

Формы промежуточной аттестации в семестрах

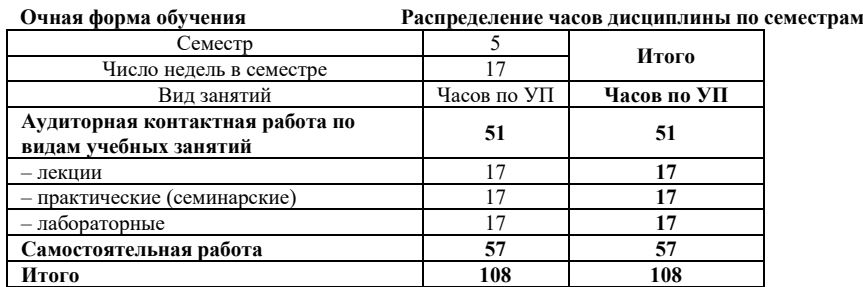

# КРАСНОЯРСК

Электронный документ выгружен из ЕИС ФГБОУ ВО ИрГУПС и соответствует оригиналу Подписант ФГБОУ ВО ИрГУПС Трофимов Ю.А. 00920FD815CE68F8C4CA795540563D259C с 07.02.2024 05:46 по 02.05.2025 05:46 GMT+03:00 Подпись соответствует файлу документа

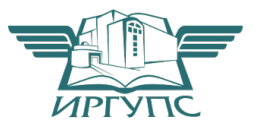

Рабочая программа дисциплины разработана в соответствии с федеральным государственным образовательным стандартом высшего образования – бакалавриат по направлению подготовки 38.03.01 Экономика, утвержденным Приказом Минобрнауки России от 12.08.2020 г. № 954.

Программу составил: ст. преподаватель Видименного и преподаватель

Рабочая программа рассмотрена и одобрена для использования в учебном процессе на заседании кафедры «Строительство железных дорог», протокол от «16» апреля 2022 г. № 8.

Заведующий кафедрой, физ-мат. техн. наук, доцент Ж.М. Мороз

### СОГЛАСОВАНО

Кафедра «Управление персоналом», протокол от «28» апреля 2022 г. № 10.

Заведующий кафедрой, канд. техн. наук, доцент В.О. Колмаков

# 1 ЦЕЛИ И ЗАДАЧИ ДИСЦИПЛИНЫ

#### 1.1 Цель дисциплины

формирование представлений о методах, моделях и приёмах теории исследования операций с их  $\mathbf{1}$ последующим применением в экономико-математическом моделировании

#### 1.2 Задачи дисциплины

 $\overline{1}$ изложение основ математического программирования и теории игр

отработка навыков составления оптимизационных экономико-математических моделей

1.3 Цель воспитания и задачи воспитательной работы в рамках дисциплины

 $\Gamma$  Пель – формирование у обучающихся осознанной профессиональной ориентации, понимания общественного смысла труда и значимости его для себя лично, ответственного, сознательного и творческого отношения к будущей деятельности, профессиональной этики, способности предвидеть изменения, которые могут возникнуть в профессиональной деятельности, и умению работать в изменённых, вновь созданных условиях труда.

Цель профессионально-трудового воспитания достигается по мере решения в единстве следующих задач:

- формирование сознательного отношения к выбранной профессии;

- воспитание чести, гордости, любви к профессии, сознательного отношения к профессиональному долгу, понимаемому как личная ответственность и обязанность;

- формирование психологии профессионала:

- формирование профессиональной культуры, этики профессионального общения;

- формирование социальной компетентности и другие задачи, связанные с имиджем профессии и авторитетом транспортной отрасли

# 2 МЕСТО ДИСЦИПЛИНЫ В СТРУКТУРЕ ОПОП

2.1 Требования к предварительной подготовке обучающегося

Б1.О.23 Теория статистики

 $\mathfrak{D}$ 

Б1.О.24 Корпоративные финансы

Б1.О.30 Бухгалтерский учет и анализ

Б1.О.32 Основы финансовых вычислений

Б2.О.01(У) Учебная - ознакомительная практика

2.2 Дисциплины и практики, для которых изучение данной дисциплины необходимо как предшествующее

Б1.О.27 Макроэкономическое планирование и прогнозирование

Б1.О.36 Социально-экономическая статистика

БЗ.01(Д) Подготовка к процедуре защиты выпускной квалификационной работы

БЗ.02(Д) Защита выпускной квалификационной работы

#### 3 ПЛАНИРУЕМЫЕ РЕЗУЛЬТАТЫ ОБУЧЕНИЯ ПО ЛИСЦИПЛИНЕ. СООТНЕСЕННЫЕ С ТРЕБОВАНИЯМИ К РЕЗУЛЬТАТАМ ОСВОЕНИЯ ОБРАЗОВАТЕЛЬНОЙ ПРОГРАММЫ

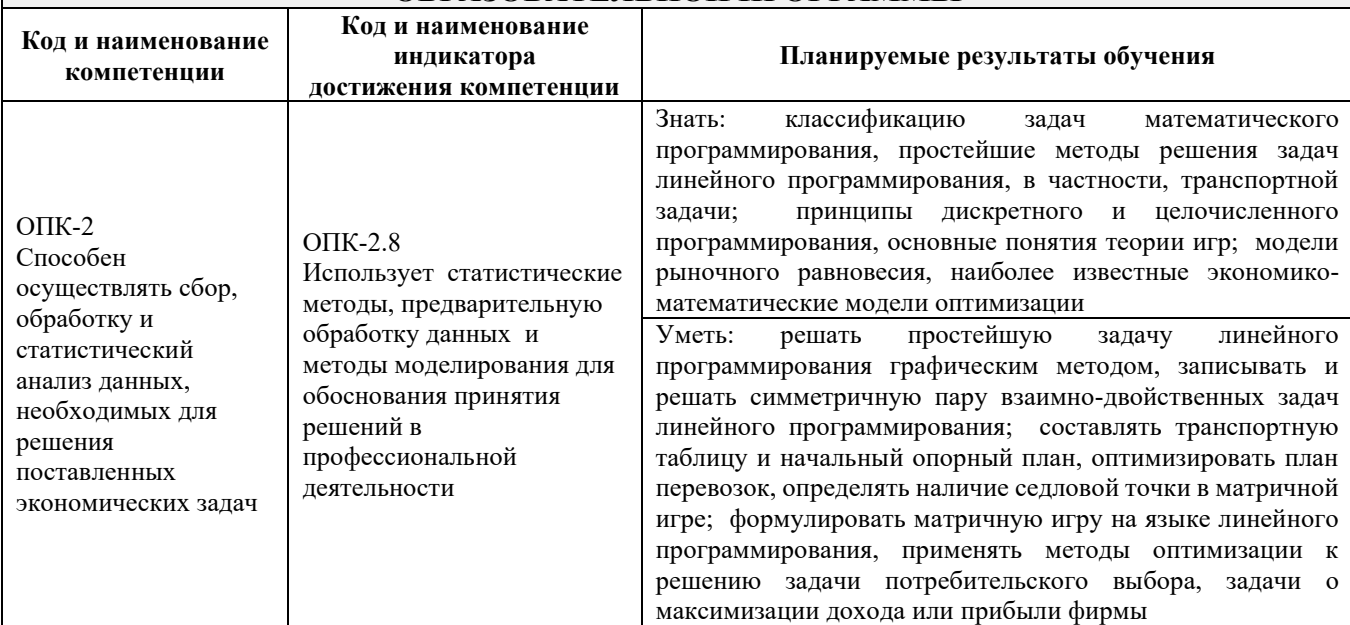

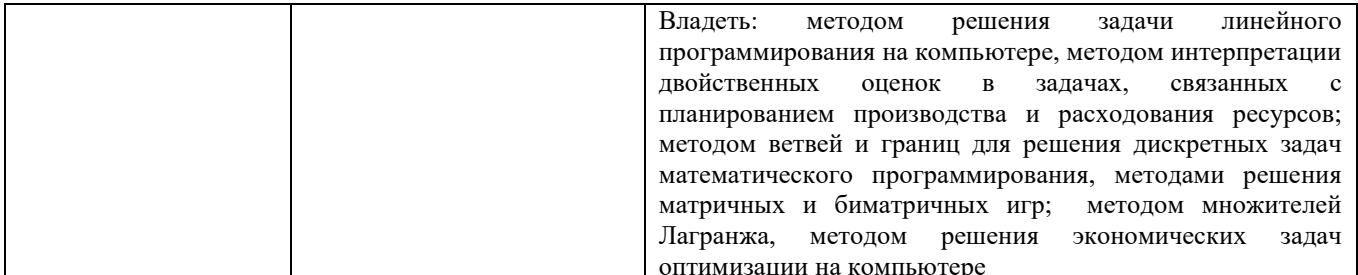

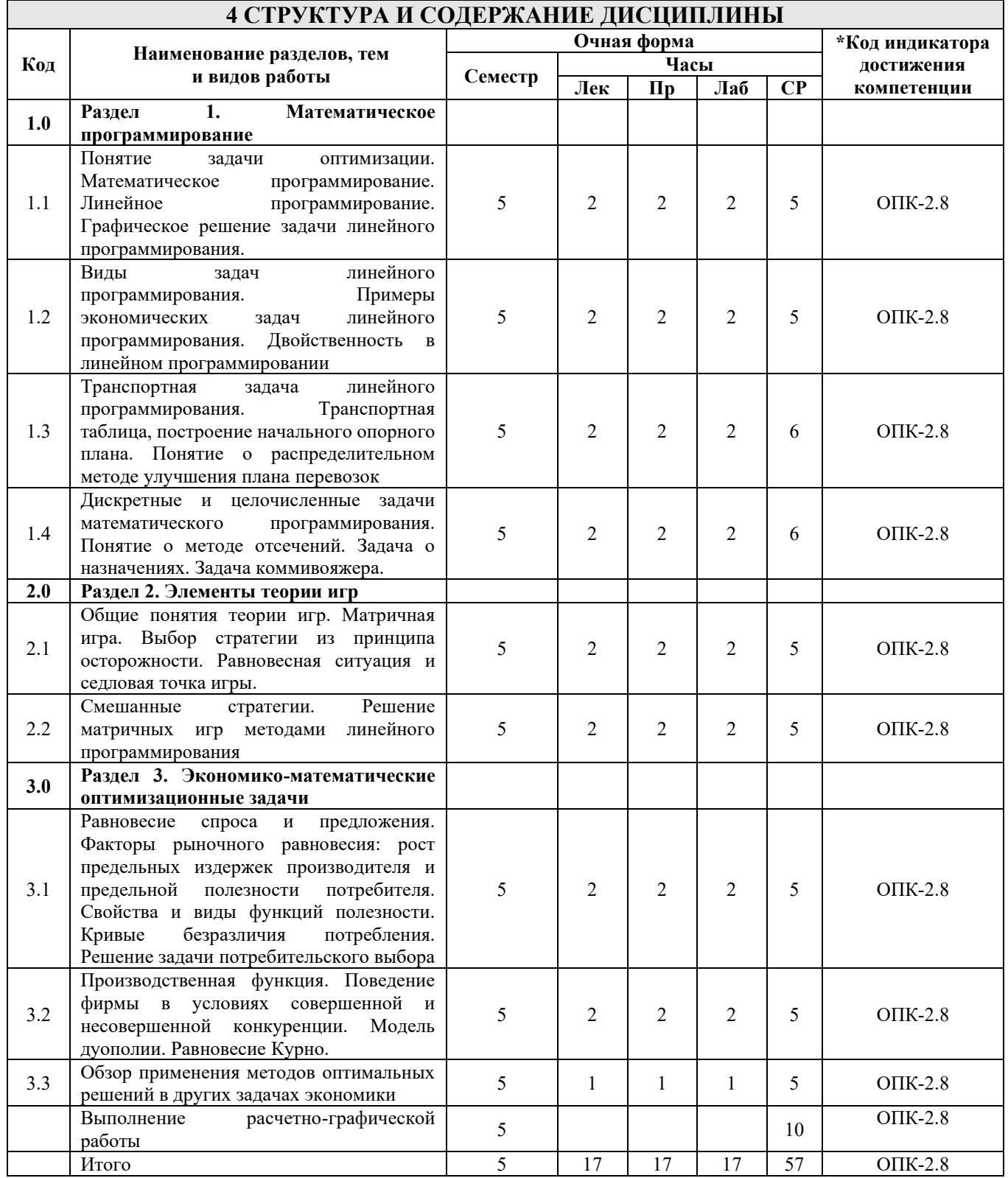

# **5 ФОНД ОЦЕНОЧНЫХ СРЕДСТВ ДЛЯ ПРОВЕДЕНИЯ ТЕКУЩЕГО КОНТРОЛЯ УСПЕВАЕМОСТИ И ПРОМЕЖУТОЧНОЙ АТТЕСТАЦИИ ОБУЧАЮЩИХСЯ ПО ДИСЦИПЛИНЕ**

Фонд оценочных средств для проведения текущего контроля успеваемости и промежуточной аттестации по дисциплине: оформлен в виде приложения № 1 к рабочей программе дисциплины и размещен в электронной информационно-образовательной среде КрИЖТ ИрГУПС, доступной обучающемуся через его личный кабинет

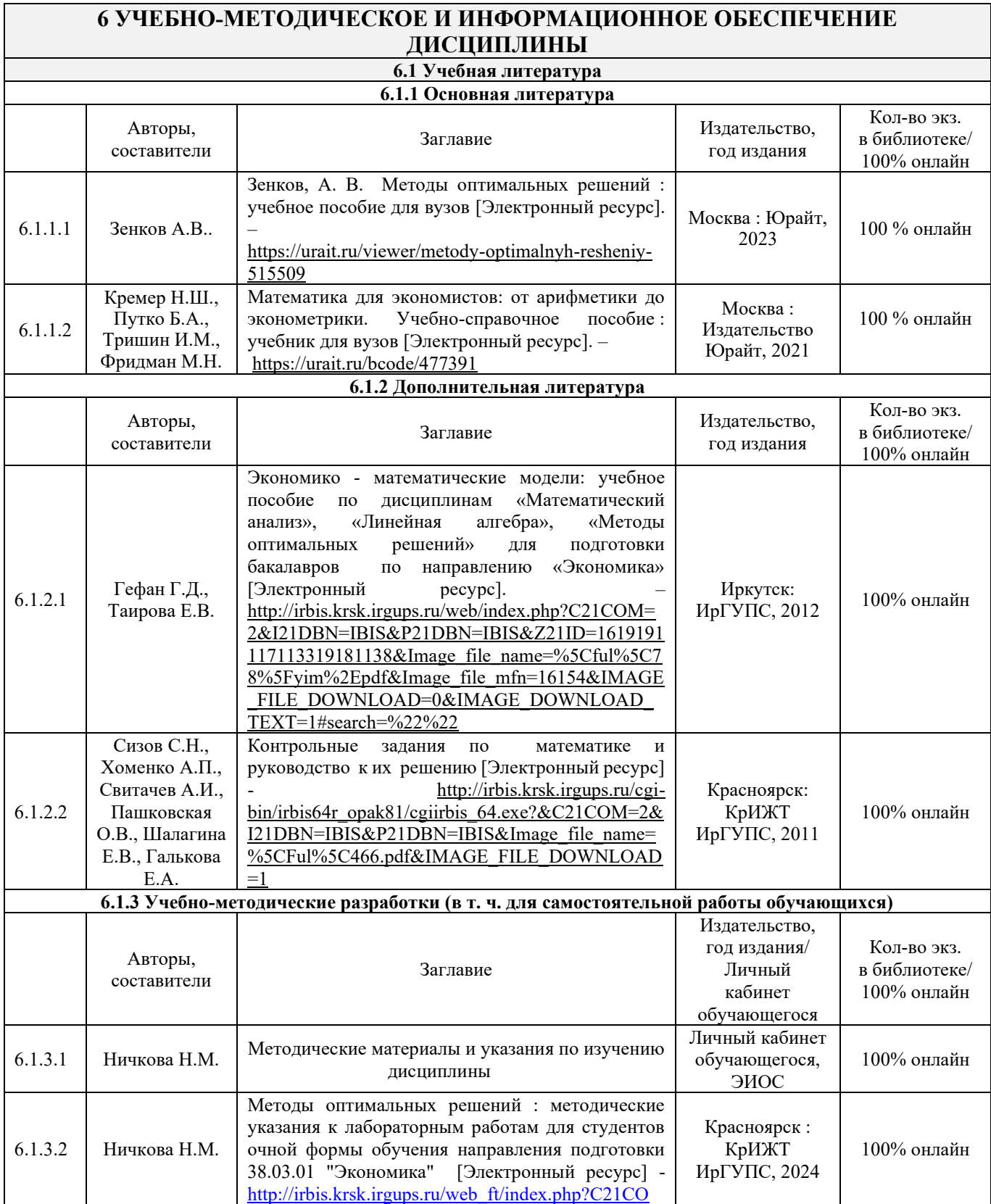

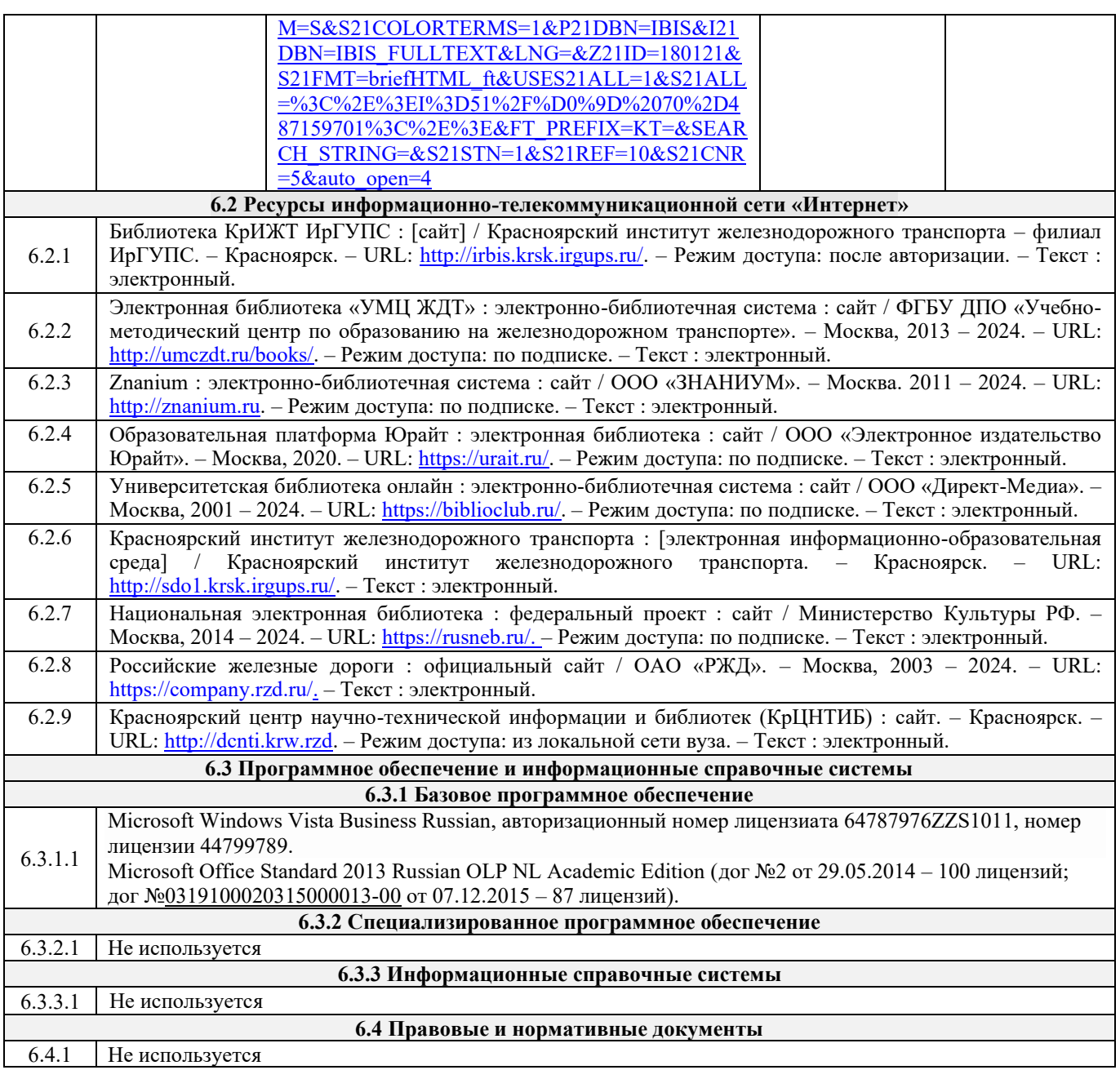

# **7 ОПИСАНИЕ МАТЕРИАЛЬНО-ТЕХНИЧЕСКОЙ БАЗЫ, НЕОБХОДИМОЙ ДЛЯ ОСУЩЕСТВЛЕНИЯ УЧЕБНОГО ПРОЦЕССА ПО ДИСЦИПЛИНЕ**

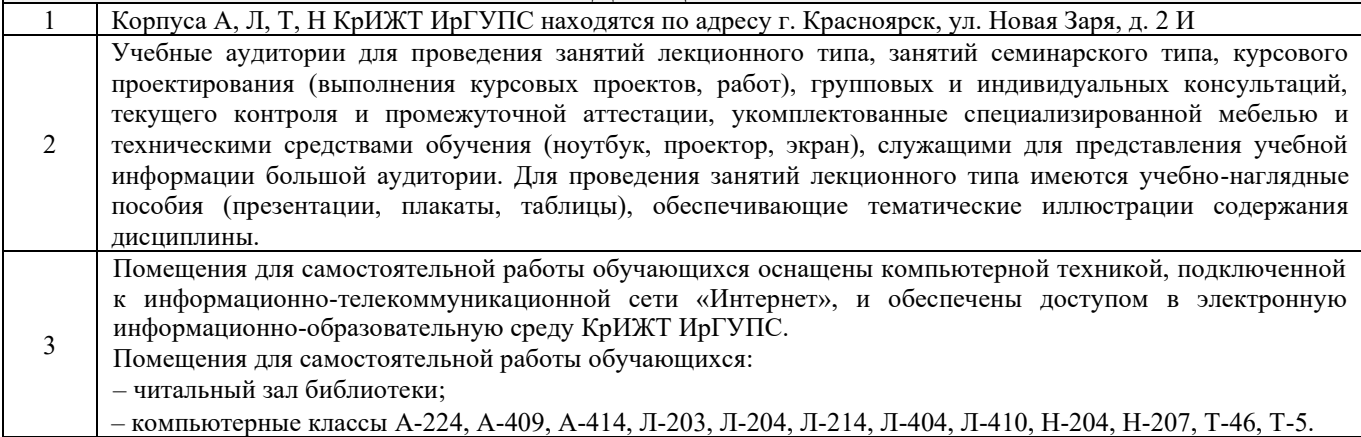

# **8 МЕТОДИЧЕСКИЕ УКАЗАНИЯ ДЛЯ ОБУЧАЮЩИХСЯ ПО ОСВОЕНИЮДИСЦИПЛИНЫ**

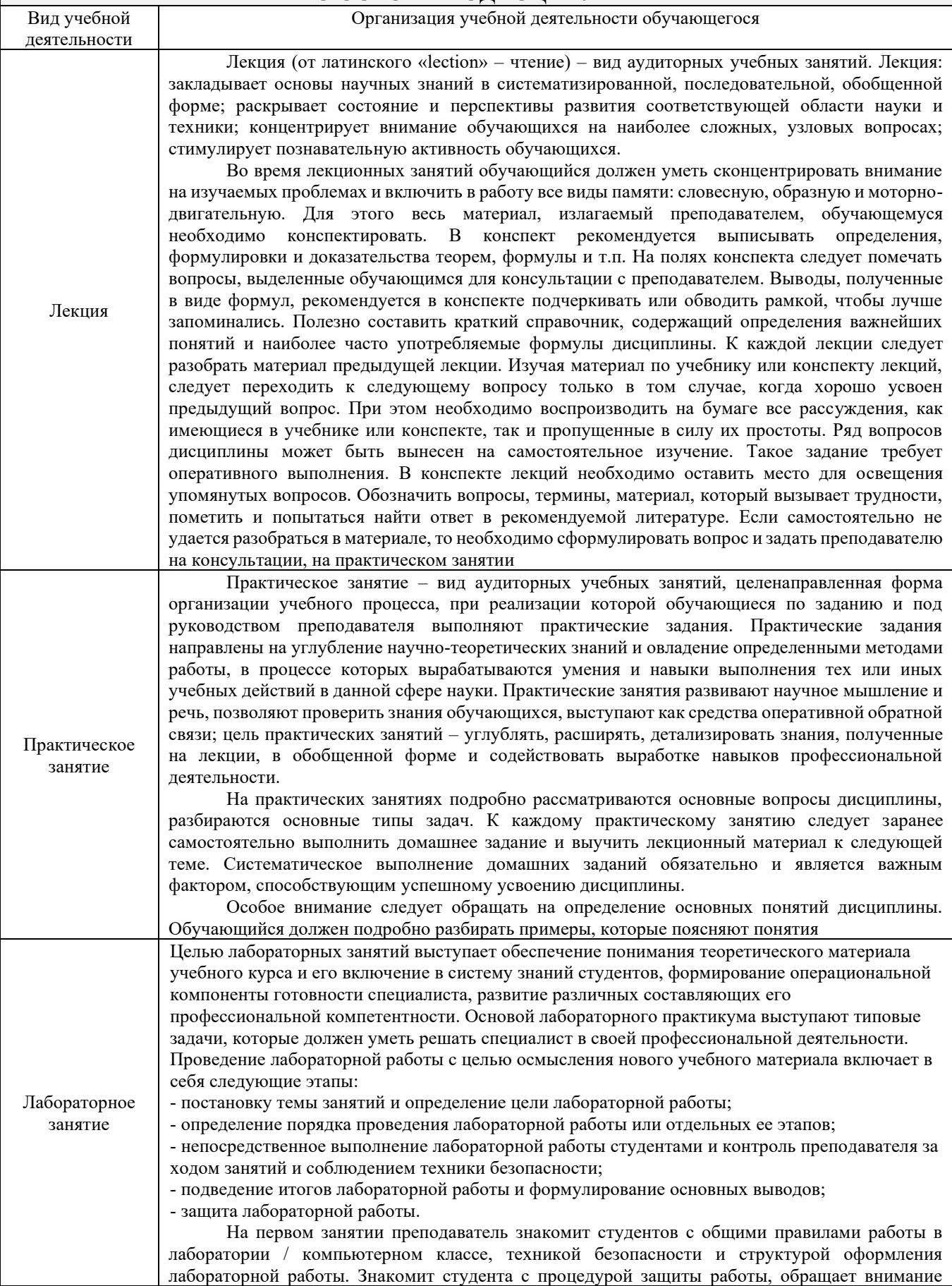

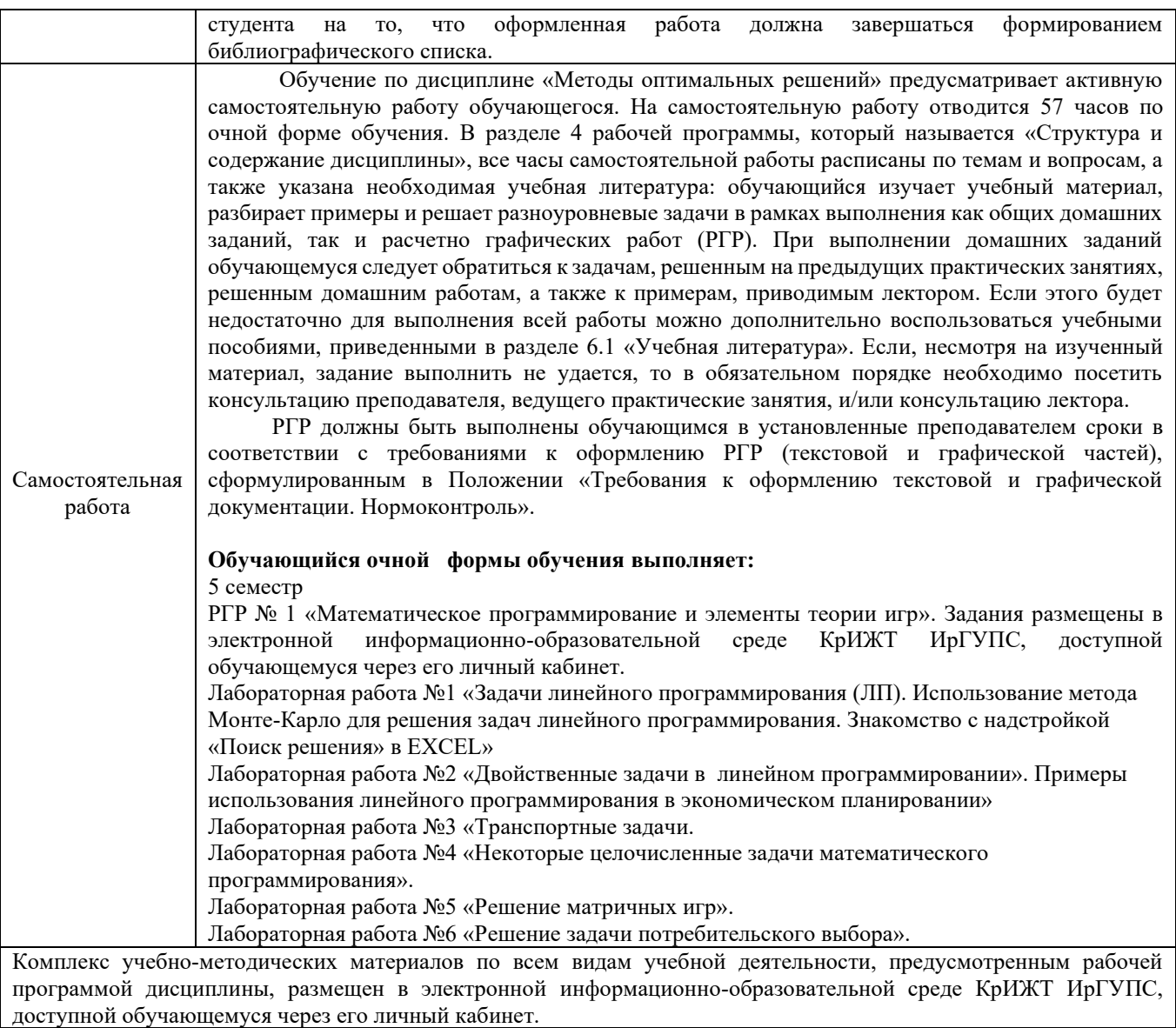

**Приложение № 1 к рабочей программе Б1.О.41 Методы оптимальных решений**

# **ФОНД ОЦЕНОЧНЫХ СРЕДСТВ**

# **для проведения текущего контроля успеваемости и промежуточной аттестации по дисциплине**

**Б1.О.41 Методы оптимальных решений**

Фонд оценочных средств (ФОС) является составной частью нормативнометодического обеспечения системы оценки качества освоения обучающимися образовательной программы.

Фонд оценочных средств предназначен для использования обучающимися, преподавателями, администрацией КрИЖТ ИрГУПС, а также сторонними образовательными организациями для оценивания качества освоения образовательной программы и уровня сформированности компетенций у обучающихся.

Задачами ФОС являются:

– оценка достижений обучающихся в процессе изучения дисциплины;

– обеспечение соответствия результатов обучения задачам будущей профессиональной деятельности через совершенствование традиционных и внедрение инновационных методов обучения в образовательный процесс;

– самоподготовка и самоконтроль обучающихся в процессе обучения.

Фонд оценочных средств сформирован на основе ключевых принципов оценивания: валидность, надежность, объективность, эффективность.

Для оценки уровня сформированности компетенций используется трехуровневая система:

– минимальный уровень освоения, обязательный для всех обучающихся по завершению освоения образовательной программы; дает общее представление о виде деятельности, основных закономерностях функционирования объектов профессиональной деятельности, методов и алгоритмов решения практических задач;

– базовый уровень освоения, превышение минимальных характеристик сформированности компетенций; позволяет решать типовые задачи, принимать профессиональные и управленческие решения по известным алгоритмам, правилам и методикам;

– высокий уровень освоения, максимально возможная выраженность характеристик компетенций; предполагает готовность решать практические задачи повышенной сложности, нетиповые задачи, принимать профессиональные и управленческие решения в условиях неполной определенности, при недостаточном документальном, нормативном и методическом обеспечении.

# **2. Перечень компетенций, в формировании которых участвует дисциплина.**

# **Программа контрольно-оценочных мероприятий. Показатели оценивания компетенций, критерии оценки**

Дисциплина «Методы оптимальных решений» участвует в формировании компетенций:

ОПК-2 Способен осуществлять сбор, обработку и статистический анализ данных, необходимых для решения поставленных экономических задач

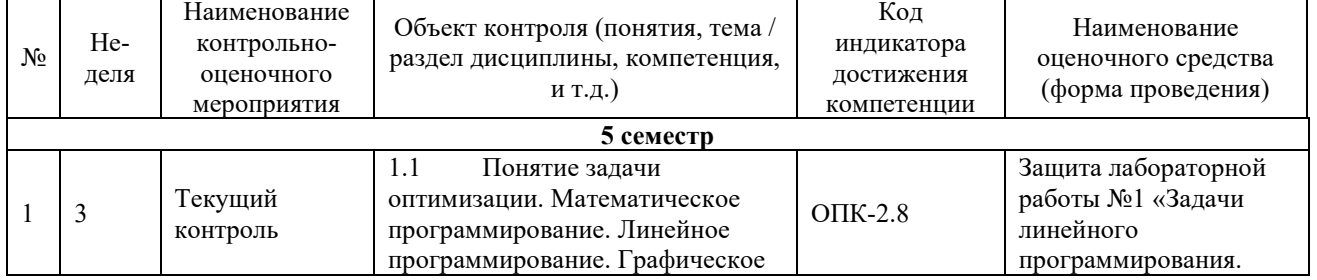

# **Программа контрольно-оценочных мероприятий очная форма обучения**

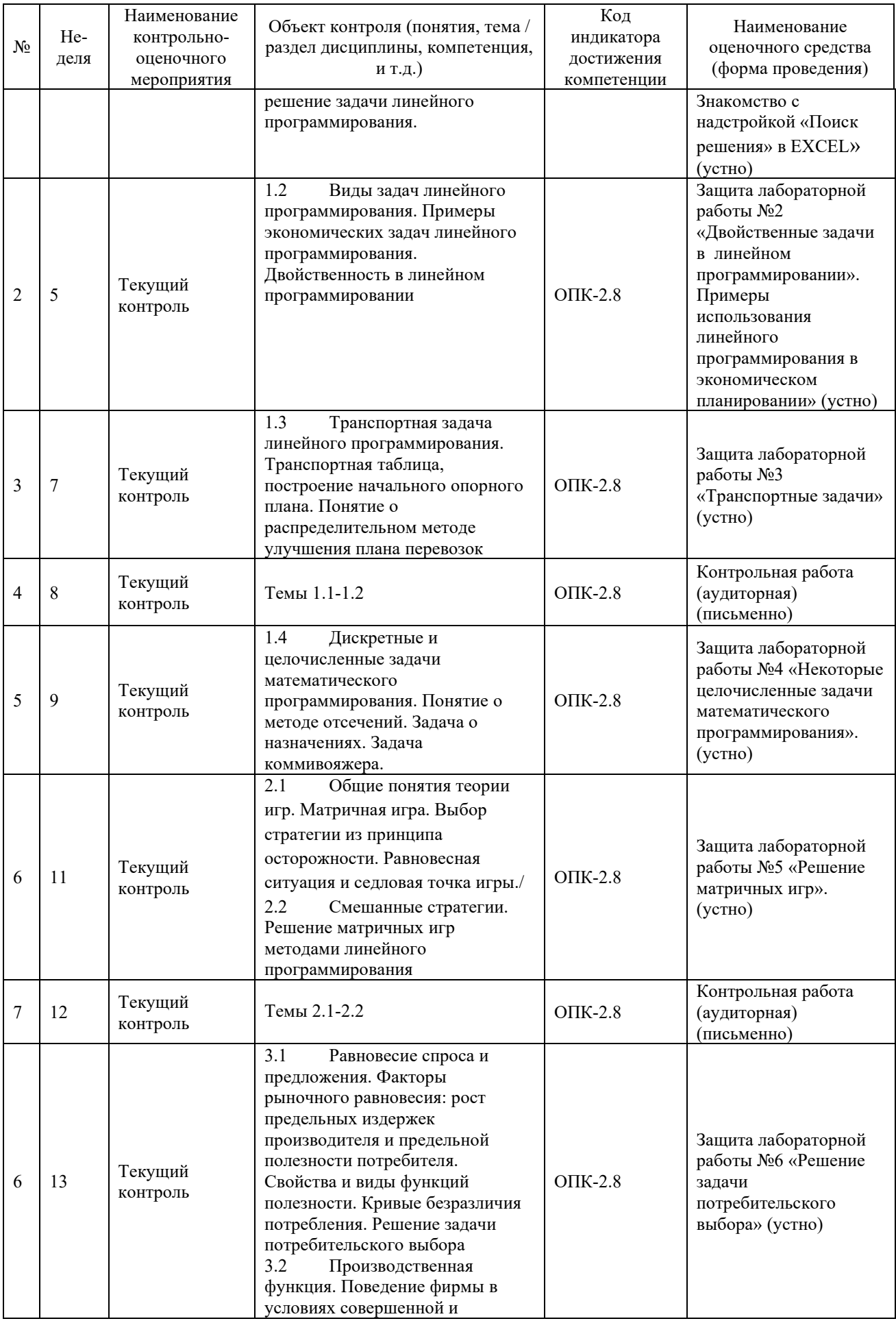

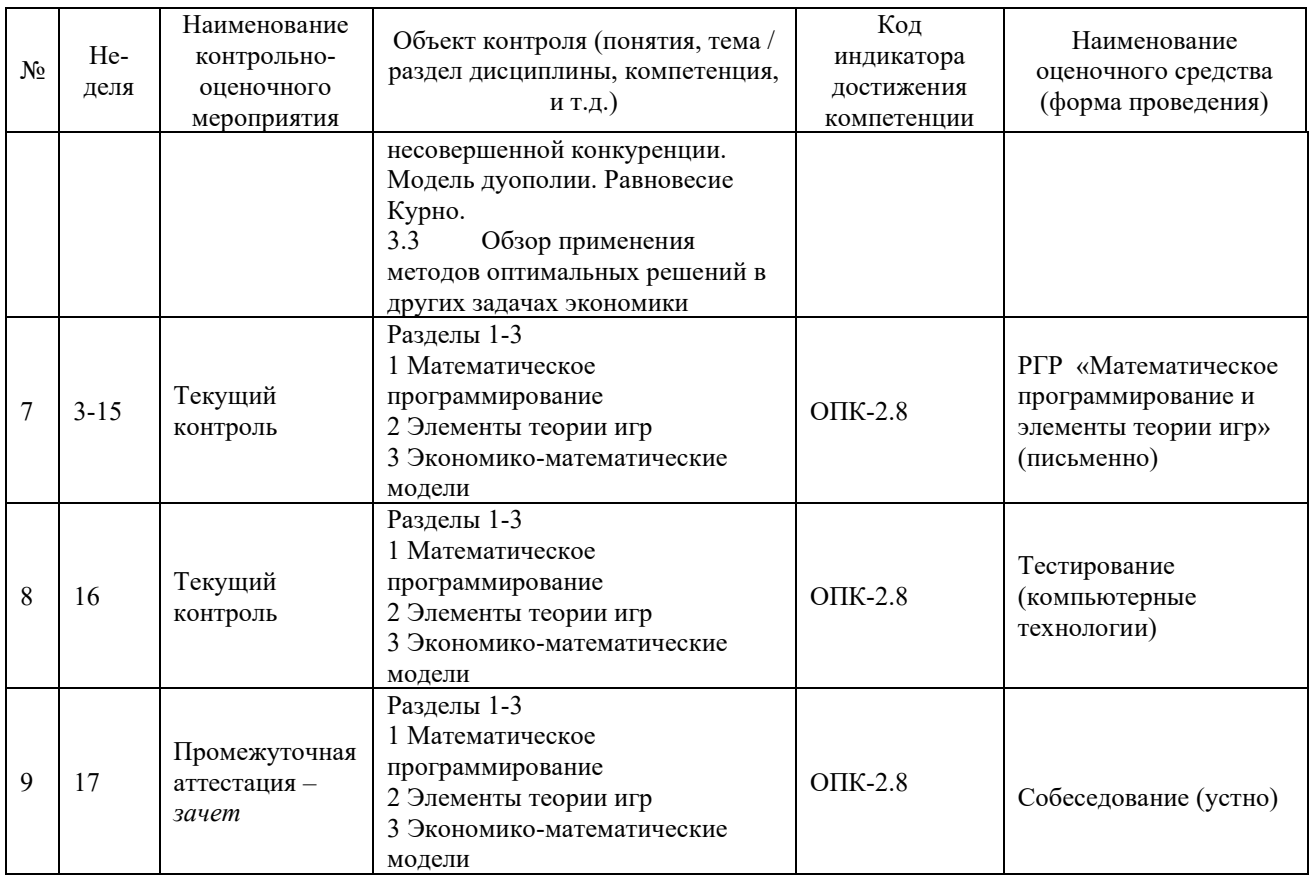

### Описание показателей и критериев оценивания компетенций. Описание шкал оценивания

Контроль качества освоения дисциплины включает в себя текущий контроль успеваемости и промежуточную аттестацию. Текущий контроль успеваемости и промежуточная аттестация обучающихся проводятся в целях установления соответствия достижений обучающихся поэтапным требованиям образовательной программы к результатам обучения и формирования компетенций.

Текущий контроль успеваемости - основной вид систематической проверки знаний, умений, навыков обучающихся. Задача текущего контроля - оперативное и регулярное управление учебной деятельностью обучающихся на основе обратной связи и корректировки. Результаты оценивания учитываются в виде средней оценки при проведении промежуточной аттестании.

Для оценивания результатов обучения используется двухбалльная шкала: «зачтено», «не зачтено» и четырехбалльная шкала («отлично», «хорошо», «удовлетворительно», «неудовлетворительно»).

Перечень оценочных средств, используемых для оценивания компетенций, а также краткая характеристика этих средств приведены в таблице

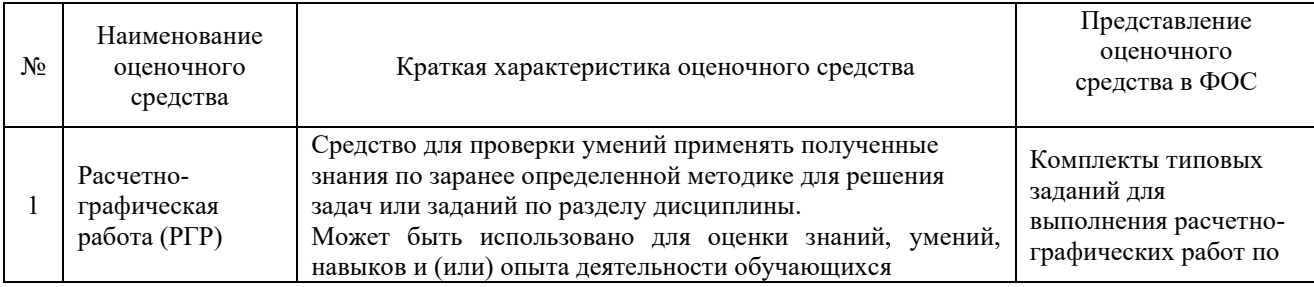

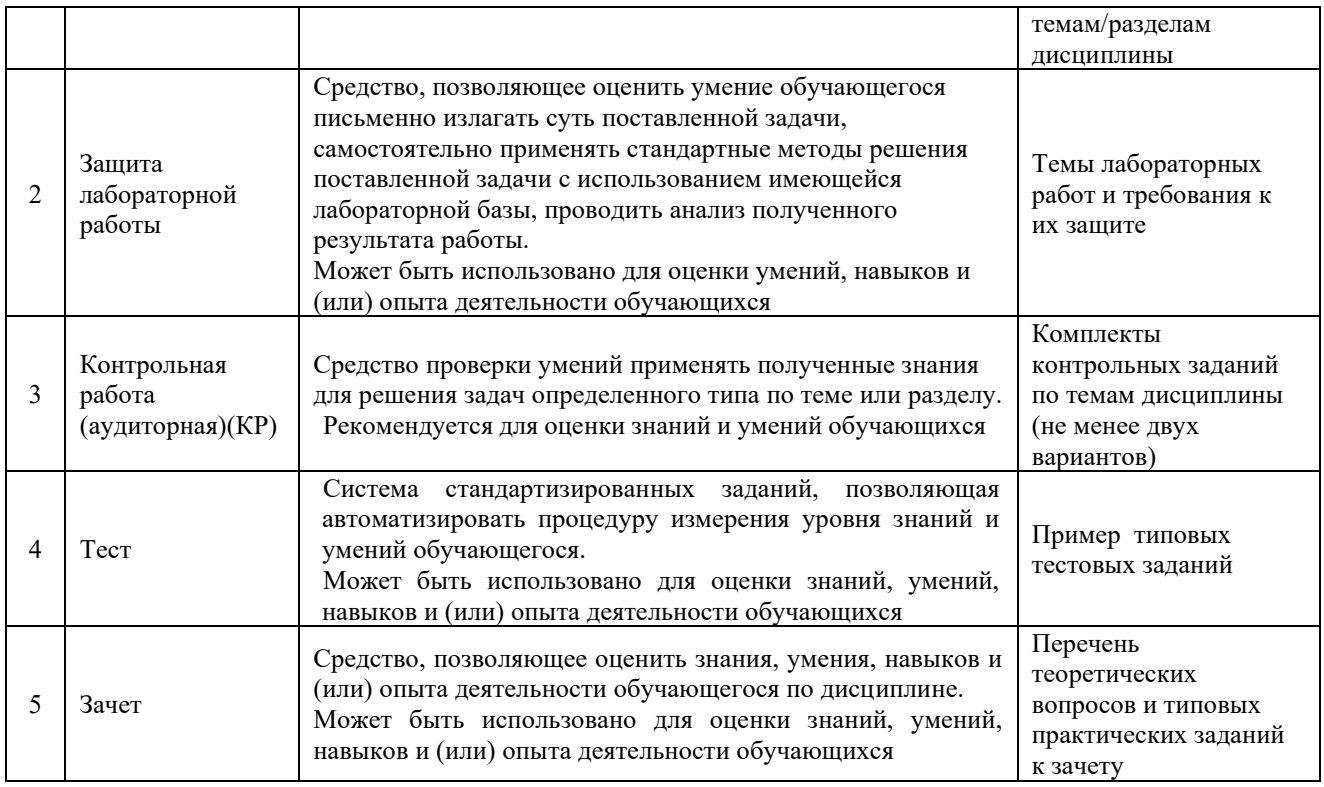

# **Критерии и шкалы оценивания компетенций в результате изучения дисциплины при проведении промежуточной аттестации**

#### **в форме зачета. Шкала оценивания уровня освоения компетенций**

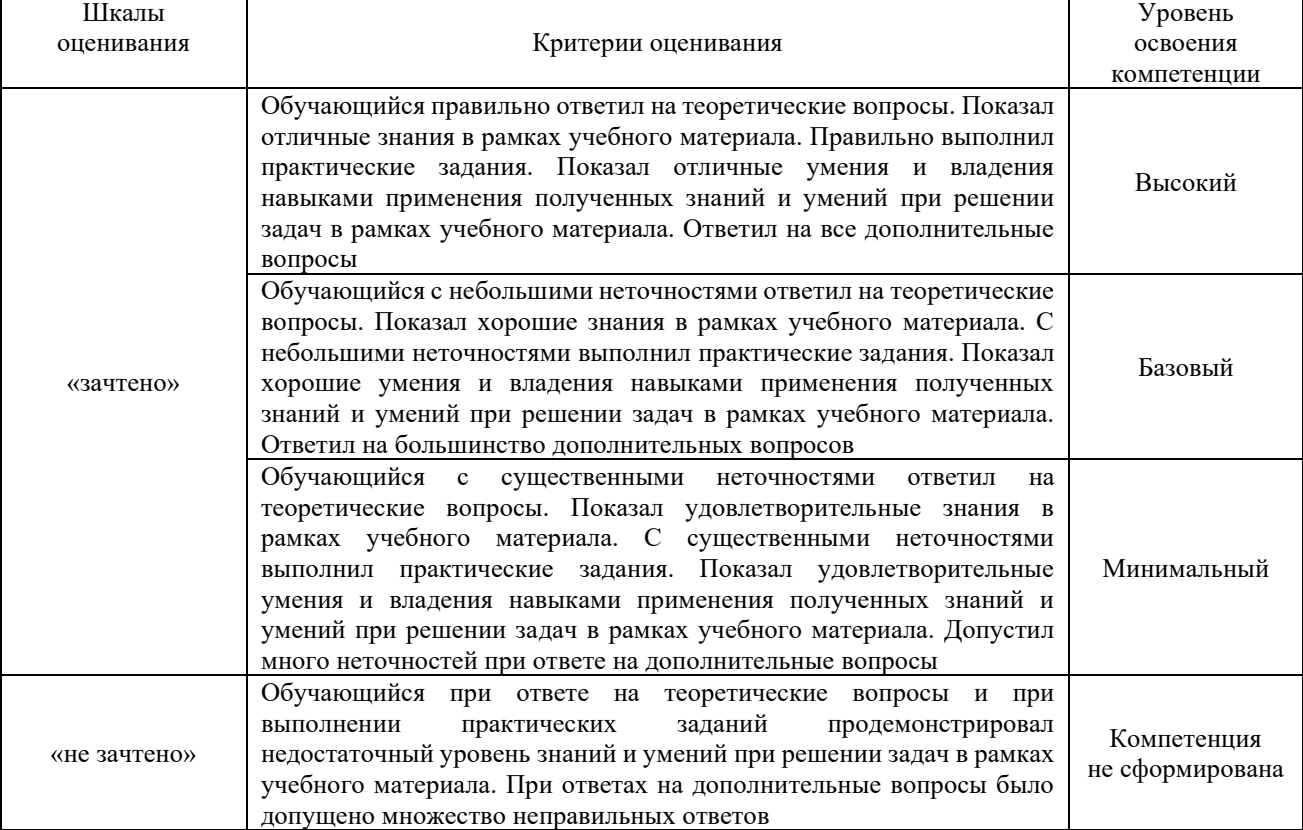

# **Критерии и шкалы оценивания результатов обучения при проведении текущего контроля успеваемости**

# Расчетно-графическая работа (РГР)

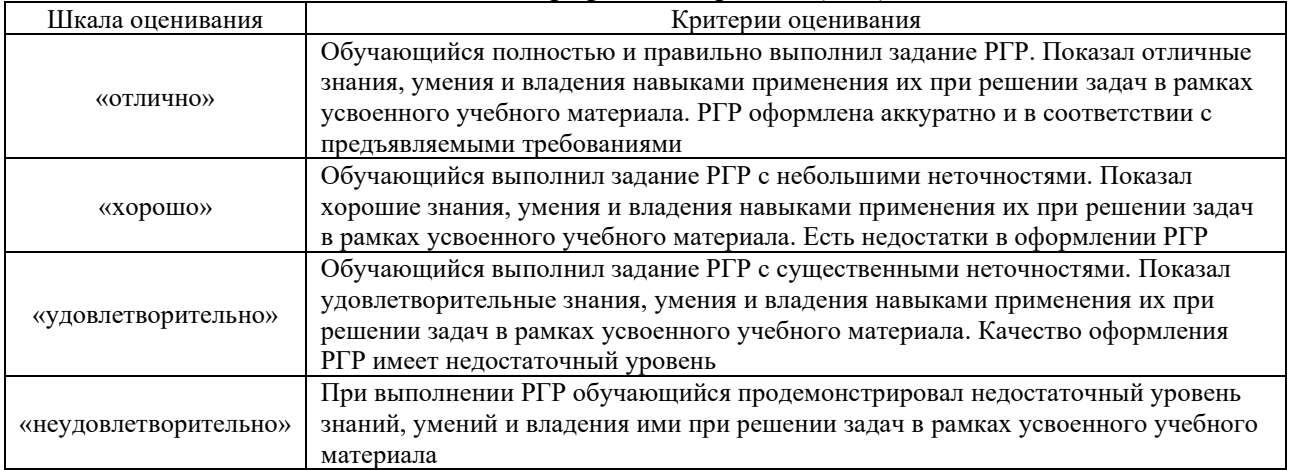

# Контрольная работа (аудиторная)

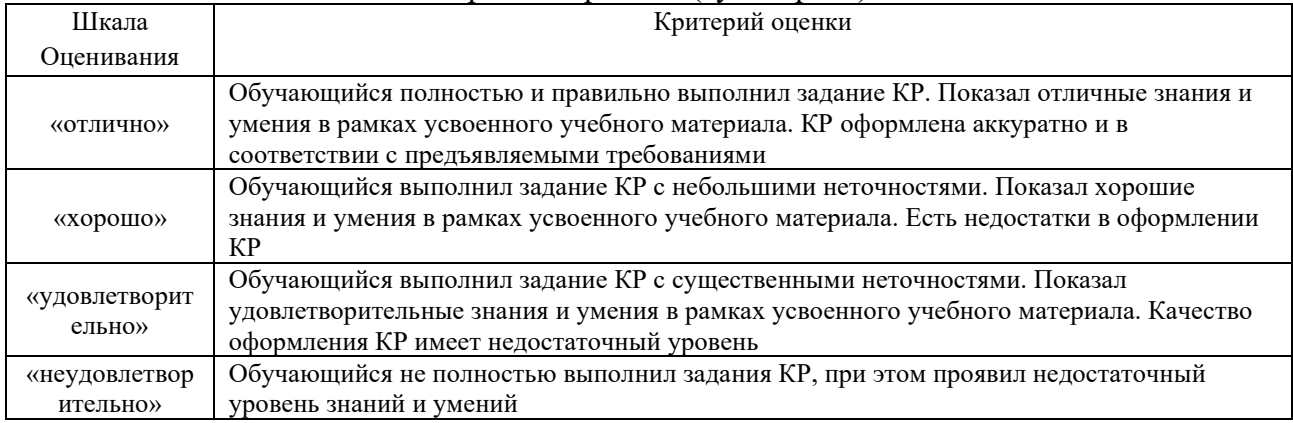

# Защита лабораторной работы

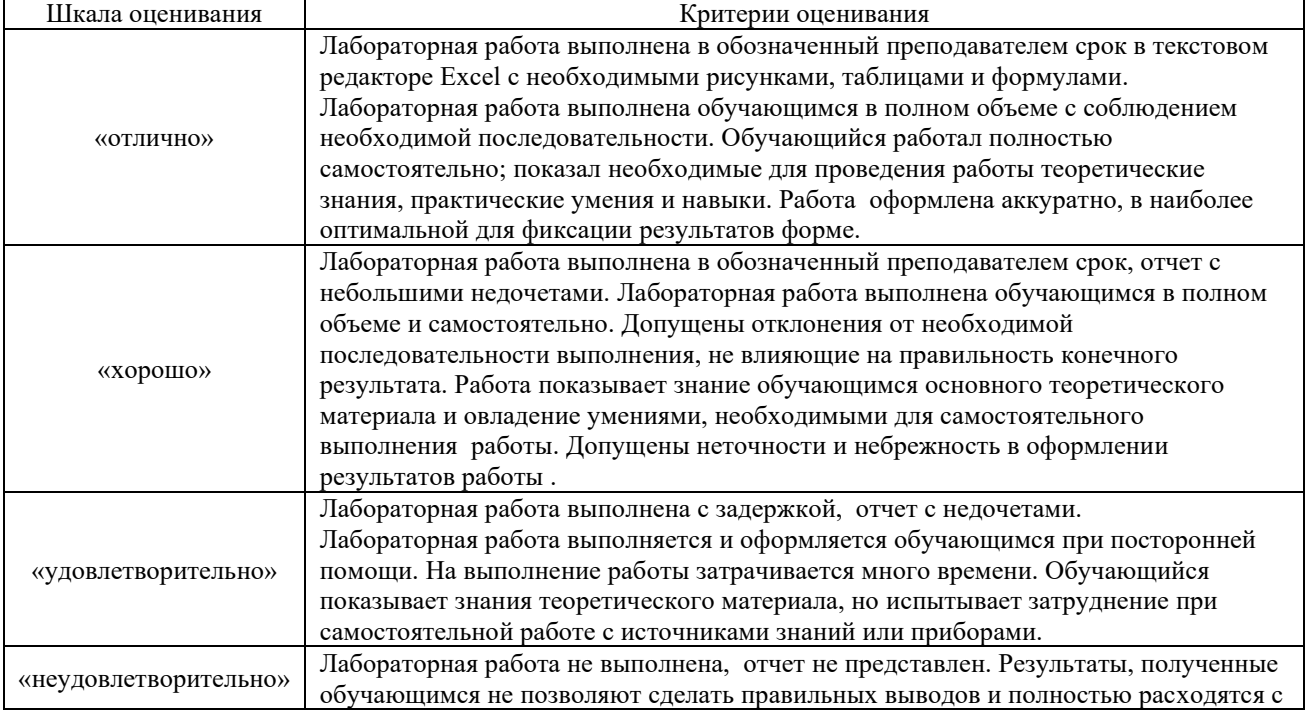

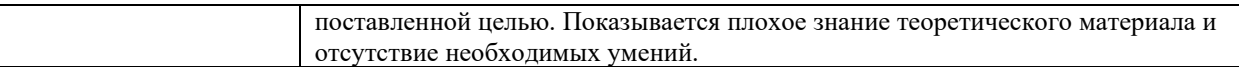

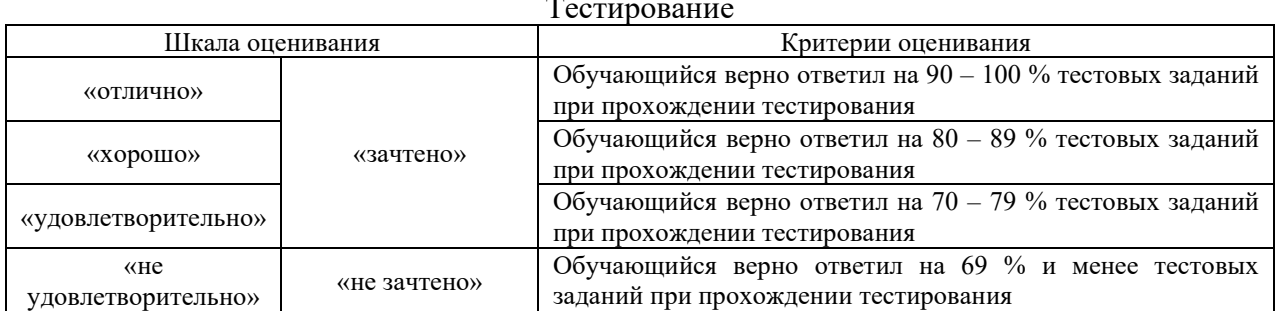

#### Тестирование

#### **3. Типовые контрольные задания или иные материалы, необходимые для оценки знаний, умений, навыков и (или) опыта деятельности**

#### **3.1 Типовые контрольные задания расчетно-графической работы**

Варианты РГР выложены в электронной информационно-образовательной среде КрИЖТ ИрГУПС, доступной обучающемуся через его личный кабинет.

Ниже приведен образец типового варианта расчетно-графической работы по темам, предусмотренным рабочей программой.

#### **Образец типового варианта расчетно-графической работы по теме «Математическое программирование и элементы теории игр»**

**Задание 1.**Решить геометрическим и симплекс-методом следующую задачу

$$
\text{Haŭrm max F} = x_1 + 2x_2
$$
\n
$$
\text{при organичениях: } \begin{cases} 3x_1 + 2x_2 \le 10 \\ x_1 + 2x_2 \ge 2 \\ x_1 + 4x_2 \le 10 \\ x_1 \ge 0, x_2 \ge 0. \end{cases}
$$

**Задание** 2. Имеется три пункта поставки однородного груза А1, А2, А<sup>3</sup> и четыре пункта потребления груза В1, В2, В3, В4. На пунктах А1, А2, А<sup>3</sup> находится груз соответственно в количестве 170, 230 и 250 тонн. В пункты  $B_1$ ,  $B_2$ ,  $B_3$ ,  $B_4$  требуется доставить соответственно 160, 120, 210, 180 тонн груза. Затраты на перевозку 1т. груза между пунктами поставки и пунктами потребления приведены в матрице С (в тыс.руб.) Найти такой план закрепления потребителей за поставщиками, чтобы общие затраты по перевозкам груза были минимальными.

$$
C = \begin{pmatrix} 8 & 3 & 7 & 10 \\ 5 & 12 & 4 & 8 \\ 6 & 7 & 10 & 9 \end{pmatrix}.
$$

.

**Задание 3.** Определить режим ведения поезда на любом отрезке пути, который обеспечил бы минимальные приведенные расходы на передвижение по участку железной дороги в целом.

Результаты тяговых расчетов по определению расходов на передвижение по каждому отрезку пути в зависимости от режима ведения поезда приведены в цифрах на диаграммах каждого варианта контрольного задания.

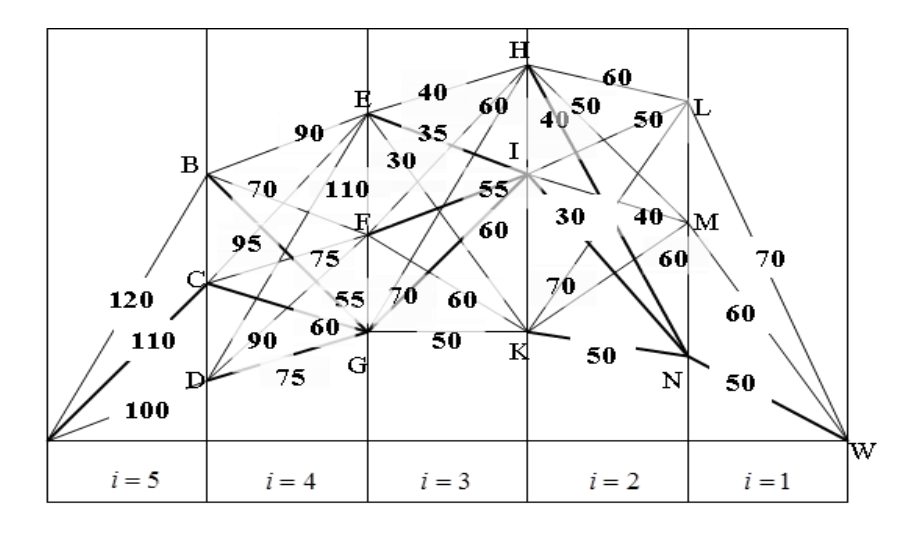

Задание 4. Определить цену и решение игры, заданной матрицей

$$
A = \begin{pmatrix} 3 & 1 & 3 & 6 \\ 6 & 3 & 5 & 7 \\ 2 & 1 & 0 & 3 \end{pmatrix}
$$

Задание 5. Условия игры с природой задаются в виде матрицы выигрышей (доходов)

$$
A = \begin{pmatrix} 4 & 3 & 9 & 6 \\ 1 & 4 & 2 & 8 \\ 9 & 6 & 4 & 5 \end{pmatrix}
$$

где элемент ай равен выигрышу игрока, если он использует действие (стратегию)  $i=1,2,3$  при состоянии природы  $i=1,2,3,4$ . Требуется сделать выбор действия по критериям Лапласа, Вальда, Севиджа и по критерию Гурвица при  $\alpha = 0.5$ Задача 6. Известна матрица выигрышей игры с природой

$$
A = \begin{pmatrix} 3 & 4 \\ 1 & 2 \\ 2 & 5 \end{pmatrix}
$$

и вектор вероятностей состояний природы  $p=(0,6,0,4)$ . Требуется выяснить целесообразность проведения эксперимента, приводящего  $\mathbf{K}$ выявлению действительного состояния природы.

#### 3.2 Типовые контрольные задания для проведения контрольных работ (аудиторных)

Ниже приведены образцы типовых вариантов контрольных работ (аудиторных), предусмотренных рабочей программой дисциплины.

#### Образец типового варианта контрольной работы (аудиторной)

по темам: «Понятие задачи оптимизации. Математическое программирование. Линейное программирование. Графическое решение задачи линейного программирования», «Виды задач линейного программирования. Примеры экономических задач линейного программирования. Двойственность в линейном программировании»

Предел длительности контроля – 60 минут. Предлагаемое количество заданий – 1 задание.

**Задание 1**. Для производства различных изделий А и В используются три вида сырья. На изготовление единицы изделия А требуется затратить сырья первого вида  $a_1 = 12$  кг, сырья второго вида  $a_2 = 4$  кг, сырья третьего вида  $a_3 = 3$  кг. На изготовление единицы изделия В требуется затратить сырья первого вида  $b_1 = 3$  кг, сырья второго вида  $b_2 = 5$  кг, сырья третьего вида  $b_3 = 14$  кг.

Производство обеспечено сырьем первого вида в количестве  $p_1 = 264$  кг, сырьем второго вида в количестве  $p_2 = 136$  кг, сырьем третьего вида в количестве  $p_3 = 266$  кг.

Прибыль от реализации единицы готового изделия А составит  $\alpha = 6$  руб., а изделия В:  $\beta = 4$   $\beta = 4$  руб.

Составить план производства изделий А и В, обеспечивающий максимальную прибыль от их реализации.

Решить задачу симплексным методом путем преобразования симплекс – таблиц и графическим методом.

#### **Образец типового варианта контрольной работы**

по темам: «Общие понятия теории игр. Матричная игра. Выбор стратегии из принципа осторожности. Равновесная ситуация и седловая точка игры»,

«Смешанные стратегии. Решение матричных игр методами линейного программирования»

Предел длительности контроля – 30 минут. Предлагаемое количество заданий – 2 задания.

**Задание 1** Найти смешанные оптимальные стратегии и цену игры, заданной матрицей

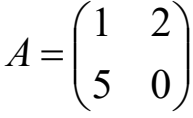

**Задание 2** Построить прямую и двойственную задачи линейного программирования для

решения матричной игры, заданной платежной матрицей:  $A = \begin{bmatrix} 5 & 5 & 1 \ 6 & 4 & 5 \end{bmatrix}$  $\parallel$  $\setminus$ ſ = 5 1 4 5 6 3  $A = \begin{bmatrix} 1 & 1 \\ 0 & 1 \end{bmatrix}$ .

#### **3.3 Защита лабораторной работы**

J

 $\setminus$ 

**Лабораторная работа№1.** Задачи линейного программирования (ЛП). Использование метода Монте-Карло для решения задач линейного программирования . Знакомство с надстройкой «Поиск решения» в EXCEL

Типовые вопросы к защите лабораторной работы:

1. Что такое задача безусловной оптимизации? Задача условной оптимизации?

2. Что такое задача математического программирования? Задача линейного программирования?

3.Что такое стандартная задача ЛП? Что такое каноническая задача ЛП

Лабораторная работа№2. Примеры использования линейного программирования в экономическом планировании. Двойственность в ЛП.

Типовые вопросы к защите лабораторной работы:

1. Какие величины в задаче о наилучшем плане производства являются постоянными и какие величины – переменными? Что представляет собой целевая функция этой задачи? Каков экономический смысл ограничений?

2. Возможно ли, что исходную задачу линейного программирования нельзя решить графическим методом, а двойственную - можно? Приведите пример.

# Лабораторная работа№3. Транспортные задачи

Типовые вопросы к защите лабораторной работы:

1. Если задача линейного программирования содержит три ограничения равенства и ни одного ограничения-неравенства (кроме условий неотрицательности переменных), то к какому виду задач ЛП она относится?

2. Что следует сделать для приведения задачи ЛП, содержащей три ограничения в форме неравенств, к канонической форме?

3. Если в открытой транспортной модели суммарные запасы превышают суммарные потребности, то что нужно сделать для сведения её к модели закрытого типа?

### Лабораторная работа№4. Целочисленное программирование

Типовые вопросы к защите лабораторной работы:

1. Задача о назначениях представляет собой частный случай транспортной задачи. В чём состоит отличие от общего случая?

2. В чём состоит математическое отличие задачи коммивояжёра от задачи о назначениях?

### Лабораторная работа№5. Решение матричных игр

Типовые вопросы к защите лабораторной работы:

1. На примерах заданий лабораторной работы найти минимаксные стратегии игроков, установить наличие или отсутствие седловой точки в игре.

2. Объясните, в чём заключается равновесие в игре с седловой точкой.

3. Что такое смешанные стратегии игроков?

Лабораторная работа№6. Решение задачи потребительского выбора.

Типовые вопросы к защите лабораторной работы:

1. Постройте (вручную) кривые безразличия потребления в задании

2. Если функция полезности потребителя является функцией Кобба-Дугласа, то при оптимальном выборе потребителя средства, выделяемые на покупку товаров, прямо пропорциональны соответствующим показателям степеней в мультипликативной функции полезности. Проверьте с этой точки зрения результаты, полученные при решении заданий.

# Требования к выполнению лабораторных работ

Лабораторная работа должна быть выполнена в обозначенный преподавателем срок в текстовом редакторе Excel с необходимыми рисунками, таблицами и формулами. Работа должна быть аккуратно оформлена в наиболее оптимальной для фиксации результатов форме.

#### 3.4. Типовые тестовые задания

Тестирование проводится по окончанию изучения дисциплины (контроль/проверка остаточных знаний, умений, навыков и (или) опыта деятельности).

Тесты формируются из фонда тестовых заданий по дисциплине.

**Тест** (педагогический тест) – это система заданий – тестовых заданий возрастающей трудности, специфической формы, позволяющая эффективно измерить уровень знаний, умений, навыков и (или) опыта деятельности обучающихся.

**Тестовое задание (ТЗ)** – варьирующаяся по элементам содержания и по трудности единица контрольного материала, минимальная составляющая единица сложного (составного) педагогического теста, по которой испытуемый в ходе выполнения теста совершает отдельное действие.

**Фонд тестовых заданий (ФТЗ) по дисциплине** – это совокупность систематизированных диагностических заданий – тестовых заданий (ТЗ), разработанных по всем тематическим разделам (дидактическим единицам) дисциплины (прошедших апробацию, экспертизу, регистрацию и имеющих известные характеристики) специфической формы, позволяющей автоматизировать процедуру контроля.

#### **Типы тестовых заданий:**

ЗТЗ – тестовое задание закрытой формы (ТЗ с выбором одного или нескольких правильных ответов);

ОТЗ – тестовое задание открытой формы (с конструируемым ответом: ТЗ с кратким регламентируемым ответом (ТЗ дополнения); ТЗ свободного изложения (с развернутым ответом в произвольной форме)).

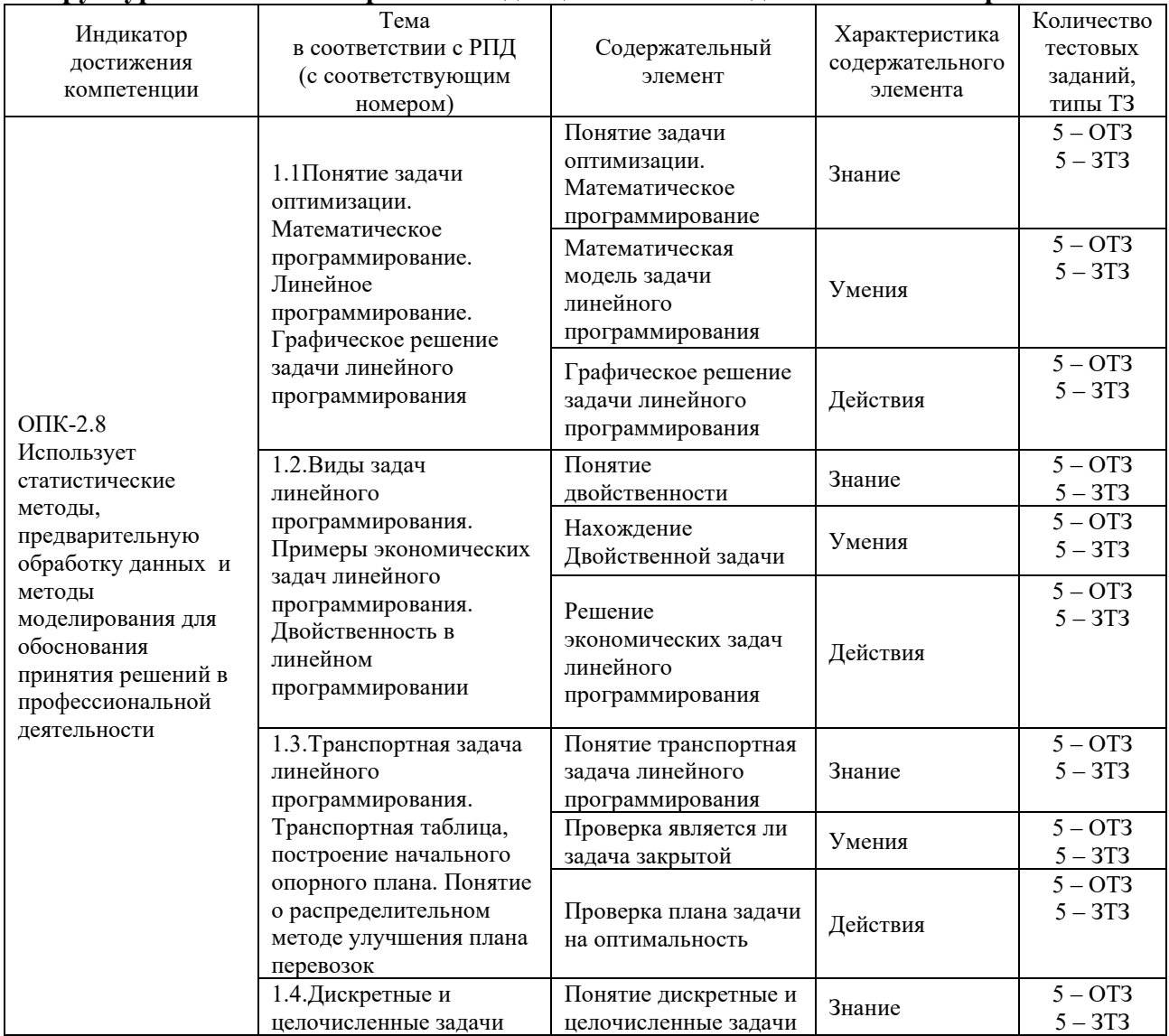

#### **Структура тестовых материалов по дисциплине «Методы оптимальных решений»**

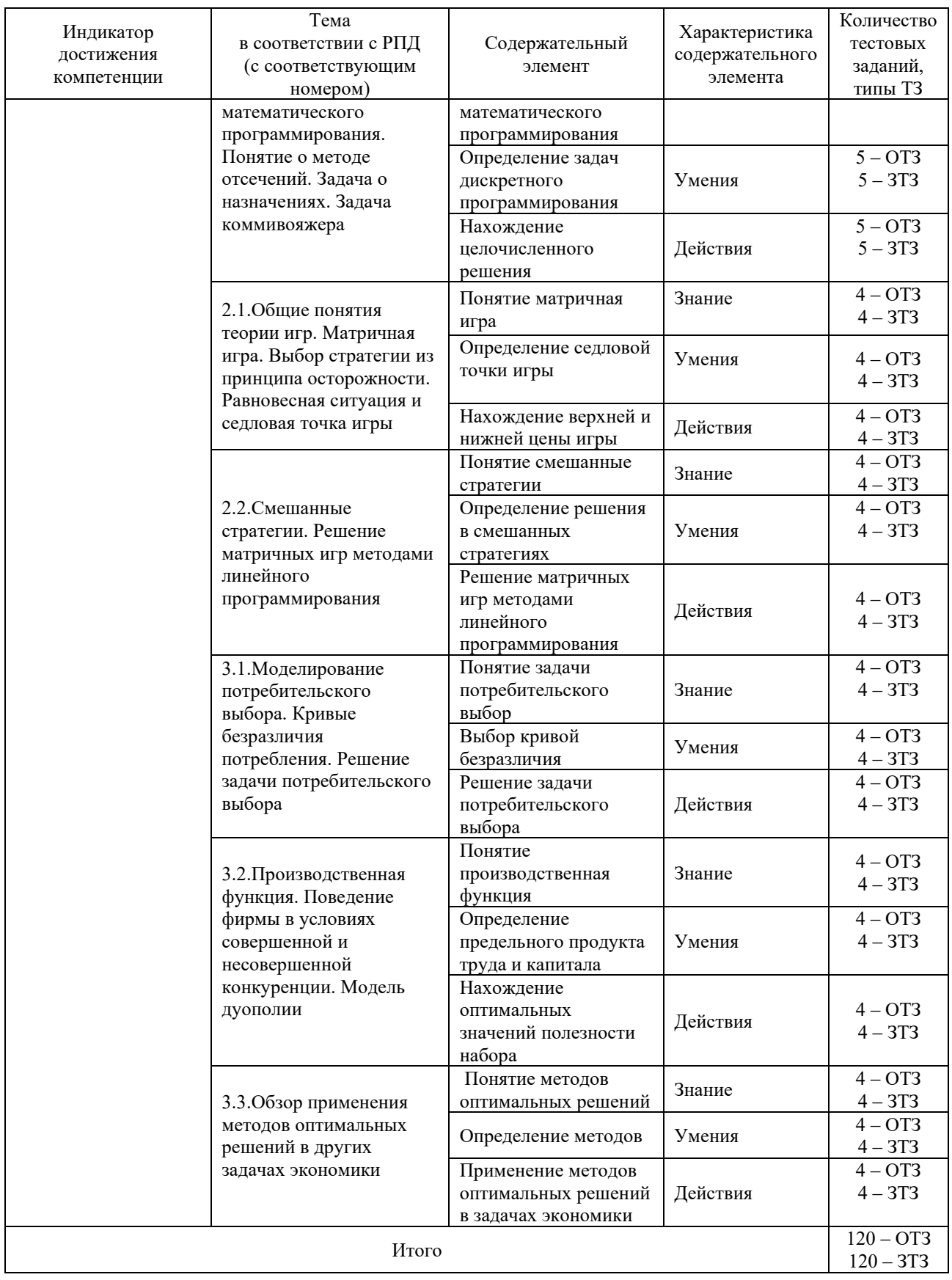

Полный комплект ФТЗ хранится в электронной информационно-образовательной среде КрИЖТ ИрГУПС и обучающийся имеет возможность ознакомиться с демонстрационным вариантом ФТЗ.

Ниже приведен образец типового варианта итогового теста, предусмотренного рабочей программой дисциплины

### Образец типового варианта итогового теста, предусмотренного рабочей программой дисциплины

Количество ОТЗ – 9 (50%), 3ТЗ – 9 (50%) Норма времени - 50 мин.

Задание 1. Отметьте правильный ответ

Задача математического программирования представляет собой:

- П задачу оптимизации при ограничениях в виде равенств и/или неравенств
- П задачу решения системы линейных неравенств
- □ задачу минимизации или максимизации целевой функции без ограничений
- П задачу решения системы линейных уравнений

# Задание 2. Установите соответствие

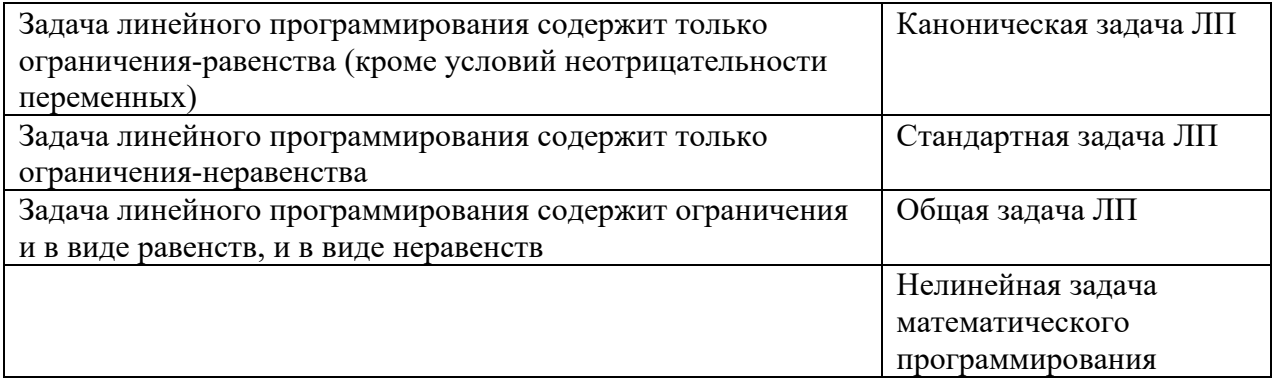

# Задание 3 Отметьте правильный ответ

Если решение задачи линейного программирования единственно, то оно достигается:

- П в одной из вершин допустимого многогранника
- П на середине одной из граней допустимого многогранника
- П внутри допустимого многогранника
- П вне допустимого множества

### Залание 4

Для невырожденного плана транспортной задачи число незаполненных (свободных) клеток транспортной задачи при m=3 и n=4 равно

Задание 5 Установить соответствие между аналитическим выражением системы ограничений задачи ЛП и её графическим изображением

$$
\begin{cases} x_1 + 2x_2 \le 1, \\ x_1 - x_2 \ge 3, \\ x_{1,2} \ge 0. \end{cases}
$$

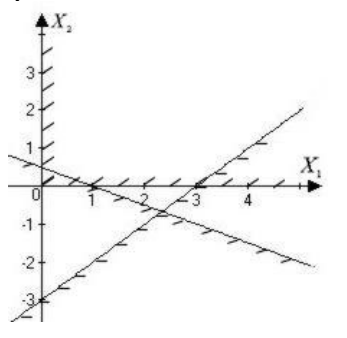

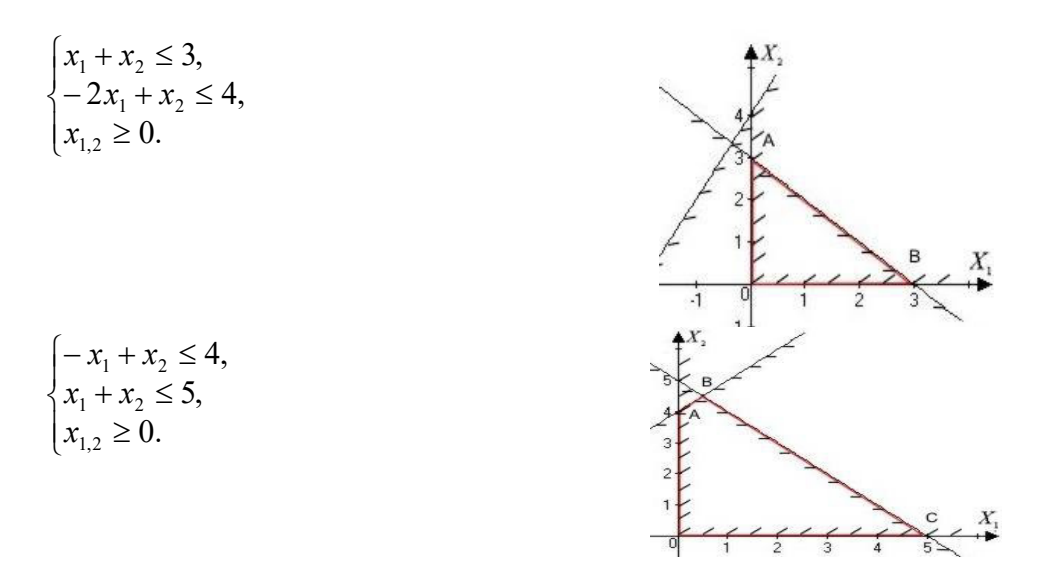

#### **Задание 6**

Для производства двух видов продукции А и В можно использовать материал трех сортов. При этом на изготовление единицы изделия вида А расходуется 19 кг материала первого сорта, 16 кг материала второго сорта и 19 кг материала третьего сорта. На изготовление единицы изделия вида В расходуется 26 кг материала первого сорта, 17 кг материала второго сорта и 8 кг материала третьего сорта. На складе фабрики имеется всего материала первого сорта 868 кг, материала второго сорта 638 кг, материала третьего сорта 853 кг. От реализации единицы готовой продукции вида А фабрика имеет прибыль 5 у.е., а от продукции вида В прибыль составляет 4 у.е. Определить максимальную прибыль от реализации всей продукции видов А и В.

Отметьте правильный ответ

Экономико-математической моделью данной задачи является:

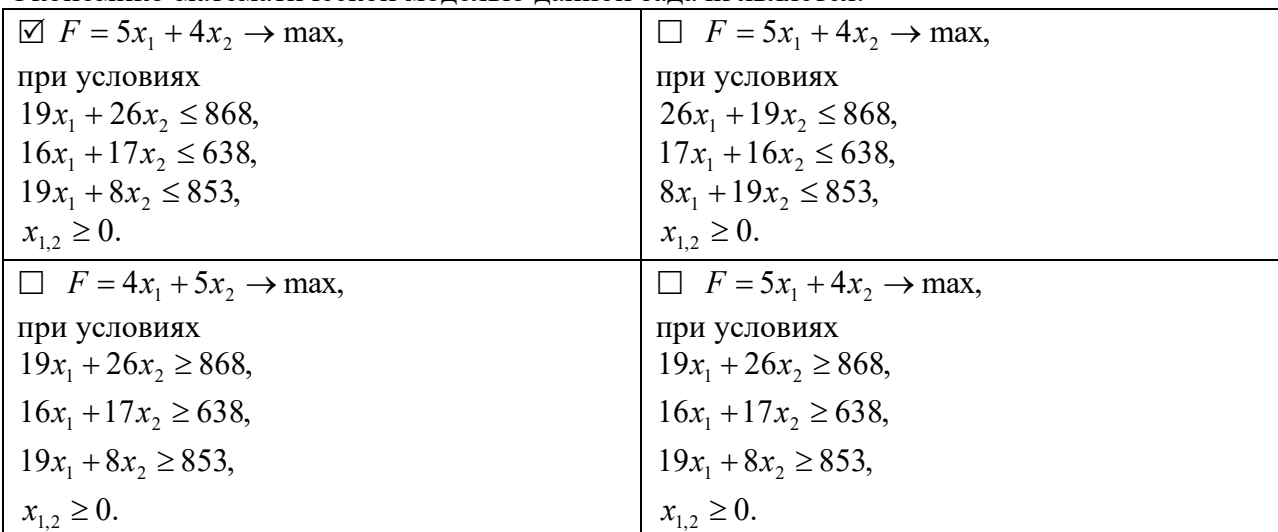

**Задание 7** Установите соответствие между прямой и двойственной задачами линейного программирования

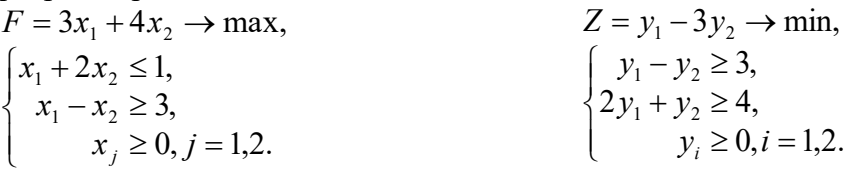

$$
F = 7x_1 + 6x_2 \rightarrow \text{max},
$$
  
\n
$$
\begin{cases}\nx_1 + x_2 \le 3, \\
-2x_1 + x_2 \le 4, \\
x_j \ge 0, j = 1,2.\n\end{cases}
$$
\n
$$
T = 3y_1 + 4y_2 \rightarrow \text{min},
$$
\n
$$
\begin{cases}\ny_1 - 2y_2 \ge 7, \\
y_1 + y_2 \ge 6, \\
y_i \ge 0, i = 1,2.\n\end{cases}
$$
\n
$$
F = 4x_1 + 7x_2 \rightarrow \text{max},
$$
\n
$$
\begin{cases}\n2x_1 + x_2 \le 1, \\
x_1 - 2x_2 \le 4, \\
x_i \ge 0, j = 1,2.\n\end{cases}
$$
\n
$$
T = y_1 + 4y_2 \rightarrow \text{min},
$$
\n
$$
T = y_1 + 4y_2 \rightarrow \text{min},
$$
\n
$$
T = y_1 + 4y_2 \rightarrow \text{min},
$$
\n
$$
T = y_1 + 2y_2 \rightarrow \text{min},
$$
\n
$$
T = y_1 + 2y_2 \rightarrow \text{min},
$$
\n
$$
T = y_1 + 2y_2 \rightarrow \text{min},
$$
\n
$$
T = y_1 + 2y_2 \rightarrow \text{min},
$$
\n
$$
T = y_1 + 2y_2 \rightarrow \text{min},
$$
\n
$$
T = y_1 + 2y_2 \rightarrow \text{min},
$$
\n
$$
T = y_1 + 2y_2 \rightarrow \text{min},
$$
\n
$$
T = y_1 + 2y_2 \rightarrow \text{min},
$$
\n
$$
T = y_1 + 2y_2 \rightarrow \text{min},
$$
\n
$$
T = y_1 + 2y_2 \rightarrow \text{min},
$$
\n
$$
T = y_1 + 2y_2 \rightarrow \text{min},
$$
\n
$$
T = y_1 + 2y_2 \rightarrow \text{min},
$$
\n
$$
T = y_1 + 2y_2 \rightarrow \text{min},
$$
\n
$$
T = y_1 + 2y_2 \rightarrow \text{min},
$$
\n
$$
T = y_1 +
$$

### Задание 8 Дополните

Транспортная задача задана таблицей:

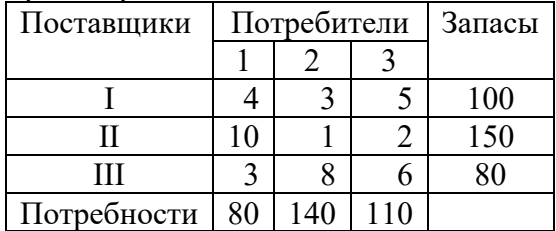

Если выполнить первоначальное распределение поставок методом наименьшей стоимости, то стоимость перевозок окажется равной

**Задание** 9. Полезность набора двух товаров выражается функцией  $U(\mathbf{x}) = x_1^{0.25} x_2^{0.75}$ , где  $x_1$  и  $x_2$  – количества товаров. Единица первого товара стоит  $p_1 = 1$ , единица второго товара стоит  $p_2 = 2$ . Потребитель может истратить на эти товары до 6 денежных единиц. Оптимальные значения  $x_1$  и  $x_2$  для максимальной полезности набора равны...

Задание 10.

Задана производственная функция  $Y = 3K^{0.5}L^{0.5}$  Тогда предельный продукт труда при  $K = 25$ ,  $L = 100$  равен

Залание 11

Дана функция полезности  $U = 3\sqrt{x} + y$ . Тогда кривая безразличия задается уравнением ...

\n- $$
3\sqrt{x} \cdot y = C
$$
\n- $\frac{3\sqrt{x}}{y} = C$
\n- $\frac{3}{2\sqrt{x}} + 1 = C$
\n- $3\sqrt{x} + y = C$
\n

#### Залание 12

Функция полезности потребителя имеет вид  $U = \sqrt{xy}$ . а бюджетное ограничение  $4x + y = 100$ . Тогда оптимальный набор благ потребителя равен (x=\_\_\_\_\_\_\_\_, y=\_\_\_\_\_\_\_)

Залание 13 Для сетевого графика, изображенного на рисунке

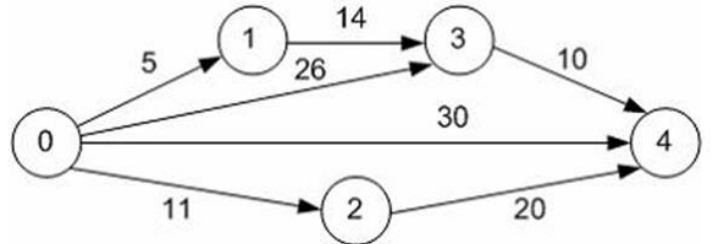

Длина критичного пути равна

Залание 14

Матрица выигрышей в игре с природой имеет вид

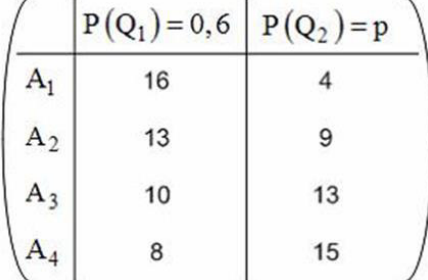

Тогда оптимальной по критерию Байеса будет стратегия

Задание 15

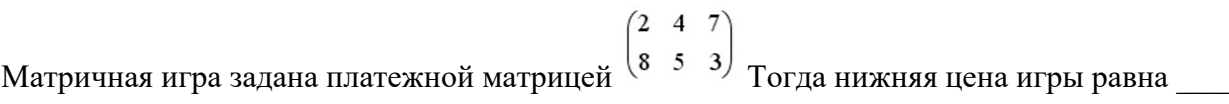

Залание 16

Максимальное значение целевой функции  $F(x) = x_1 - 2x_2$  ограничениях

 $x_1 + x_2 \le 10$ ,  $x_2 \leq 8$  $x_2 \geq 2$  $x_1 \ge 0, x_2 \ge 0,$  pablo

Задание 17

Зависимость между себестоимостью продукции С и объемом производства Q выражается как  $C = 20 - 0.5Q$ . Тогда эластичность себестоимости при объеме производства  $Q = 10$ равна

Залание 18

$$
p +
$$

 $q = \frac{p+12}{p+1}$  и предложения  $s = 2p + 4, 5$ , где р-цена товара. Тогда Дана функция спроса равновесная цена спроса-предложения равна

# 3.5 Перечень теоретических вопросов к зачету

### (для оценки знаний)

Раздел 1 «Математическое программирование»

1.1 Математическая постановка задачи линейного программирования.

1.2 Графический метод решения задачи линейного программирования.

- 1.3 Симплекс-метод решения задачи линейного программирования.
- 1.4 Теория двойственности. Постановка двойственной задачи.
- 1.5 Основные теоремы двойственности.
- 1.6 Метод решения исходной задачи линейного программирования с помощью двойственной.

Раздел 2 «Элементы теории игр»

- 2.1 Основные понятия теории игр.
- 2.2 Классификация игр. Игры с нулевой суммой.
- 2.3 Решение игры в смешанных стратегиях.
- 2.4 Решение матричных игр графическим способом.
- 2.5 Решение матричных игр методами линейного программирования.
- 2.6 Игры с природой. Критерии оптимальности Вальда, Гурвица, Сэвиджа. Раздел 3 «Экономико-математические модели»
- 3.1 Теория полезности. Оптимальная задача потребителя
- 3.2 Свойства и виды функций полезности. Кривые безразличия потребления.

3.3 Равновесие спроса и предложения. Факторы рыночного равновесия: рост предельных издержек производителя и предельной полезности потребителя.

- 3.4 Способы решение задачи потребительского выбора.
- 3.5 Решение задачи потребительского выбора методом множителей Лагранжа.

3.6 Производственная функция.

#### 3.6 Перечень типовых простых практических заданий к зачету (для оценки умений)

1 Найти такие значения неизвестных, которые доставляют максимум функции

 $F = -x_1 + x_2 \rightarrow \text{max}$ 

при условиях

$$
\begin{cases} 2x_1 - x_2 \ge -2, \\ x_1 - 2x_2 \le 2, \\ x_1 + x_2 \le 5, \\ x_1 \ge 0, \ \ x_2 \ge 0. \end{cases}
$$

Решить задачу линейного программирования геометрическим методом.

2 Имеется три пункта поставки однородного груза А1, А2, А3 и пять пунктов потребления груза  $B_1$ ,  $B_2$ ,  $B_3$ ,  $B_4$ ,  $B_5$ . На пунктах  $A_1$ ,  $A_2$ ,  $A_3$  находится груз соответственно в количестве 280, 220 и 300 тонн. В пункты  $B_1$ ,  $B_2$ ,  $B_3$ ,  $B_4$ ,  $B_5$  требуется доставить соответственно 190, 140, 180, 120, 170 тонн груза. Затраты на перевозку 1т. груза между пунктами поставки и пунктами потребления приведены в матрице С (в тыс.руб.) Найти такой план закрепления потребителей за поставщиками, чтобы общие затраты по перевозкам груза были минимальными.

$$
C = \begin{pmatrix} 7 & 3 & 9 & 15 & 35 \\ 3 & 10 & 12 & 20 & 46 \\ 15 & 11 & 16 & 19 & 48 \end{pmatrix}.
$$

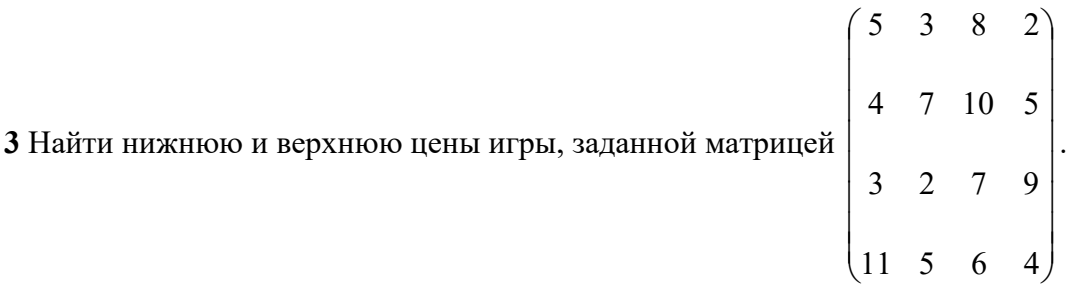

#### **3.7 Перечень типовых практических заданий к зачету (для оценки навыков и (или) опыта деятельности)**

**1** Для производства различных изделий А и В используются три вида сырья. На изготовление единицы изделия А требуется затратить сырья первого вида  $a_1 = 12$  кг, сырья второго вида  $a_2 = 4$  кг, сырья третьего вида  $a_3 = 3$ кг. На изготовление единицы изделия В требуется затратить сырья первого вида  $b_1 = 3$  кг, сырья второго вида  $b_2 = 5$  кг, сырья третьего вида  $b_3 = 14$  кг.

Производство обеспечено сырьем первого вида в количестве *р*<sup>1</sup> = 264 кг, сырьем второго вида в количестве *р*<sup>2</sup> = 136 кг, сырьем третьего вида в количестве *р*<sup>3</sup> = 266кг. Прибыль от реализации единицы готового изделия А составит  $\alpha$  = 6 руб., а изделия В:  $\beta$  = 4 руб.

Составить план производства изделий А и В, обеспечивающий максимальную прибыль от их реализации.

**2** Компания производит добычу строительной щебенки и имеет на территории региона три карьера. Запасы щебенки на карьерах соответственно равны 800, 900 и 600 тыс. тонн. Четыре строительные организации, проводящие строительные работы на разных объектах этого же региона дали заказ на поставку соответственно 300, 600, 650 и 750 тыс. тонн щебенки. Стоимость перевозки 1 тыс. тонн щебенки с каждого карьера на каждый объект приведены в таблине:

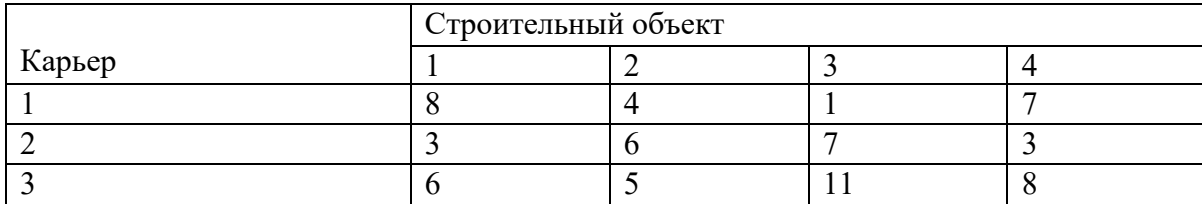

Необходимо составить такой план перевозки (количество щебенки, перевозимой с каждого карьера на каждый строительный объект), чтобы суммарные затраты на перевозку были минимальными.

**3** Решить графическим способом и симплекс-методом следующие задачи линейного программирования:

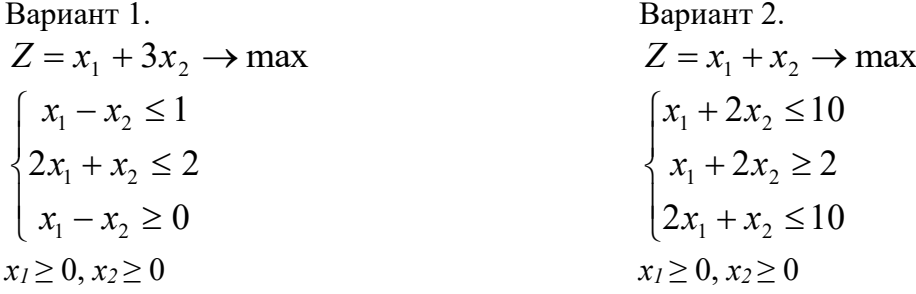

**4.** Построить прямую и двойственную задачи линейного программирования для решения матричной игры, заданной платежной матрицей:

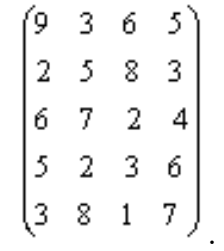

# **4. Методические материалы, определяющие процедуру оценивания знаний, умений, навыков и (или) опыта деятельности**

В таблице приведены описания процедур проведения контрольно-оценочных мероприятий и процедур оценивания результатов обучения с помощью оценочных средств в соответствии с рабочей программой дисциплины.

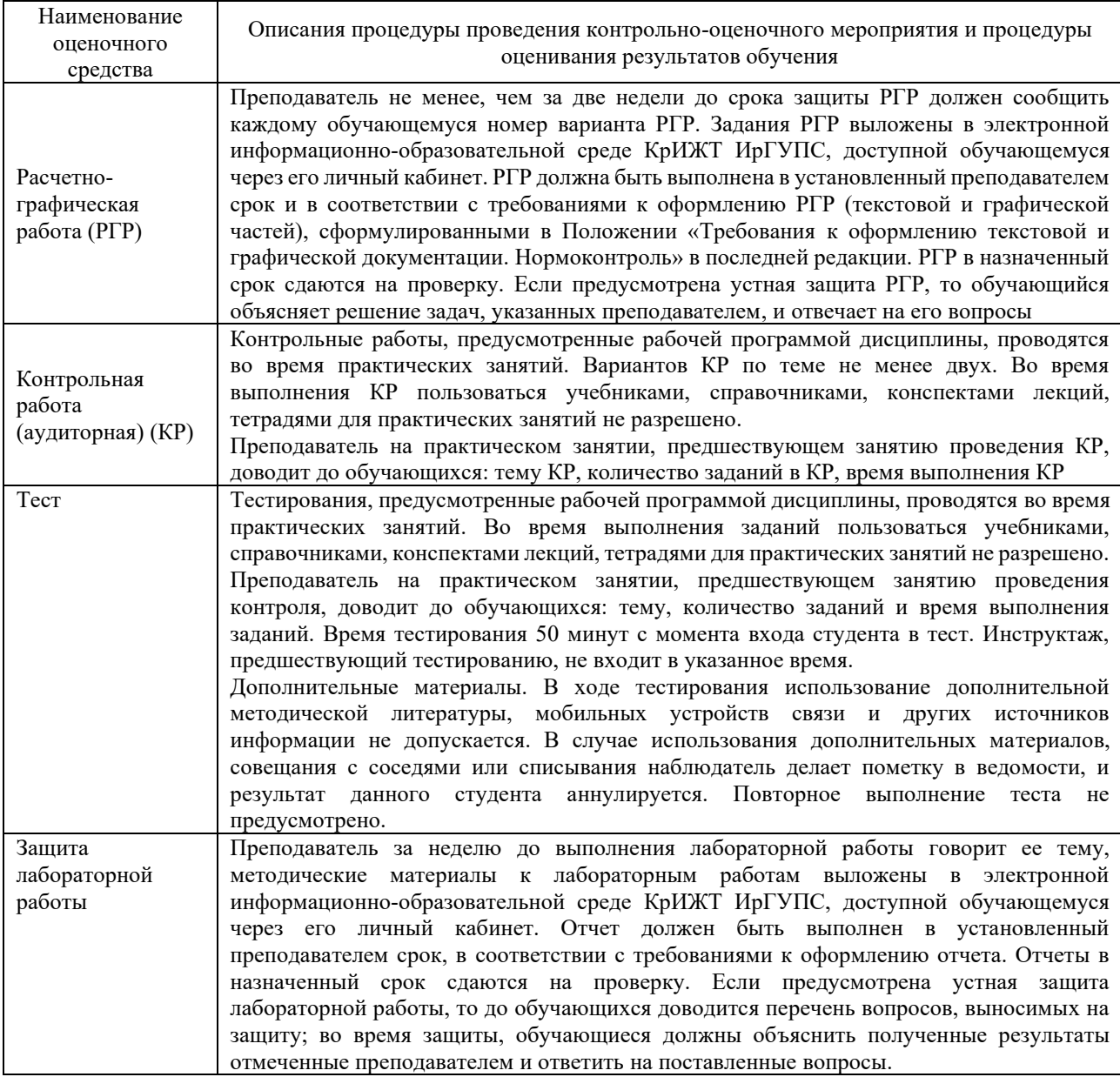

Для организации и проведения промежуточной аттестации (в форме зачета) составляются типовые контрольные задания или иные материалы, необходимые для оценки знаний, умений, навыков и (или) опыта деятельности, характеризующих этапы формирования компетенций в процессе освоения образовательной программы:

– перечень теоретических вопросов к зачету для оценки знаний;

– перечень типовых простых практических заданий к зачету для оценки умений;

– перечень типовых практических заданий к зачету для оценки навыков и (или) опыта деятельности.

Перечень теоретических вопросов и перечни типовых практических заданий разного уровня сложности к экзамену обучающиеся получают в начале семестра через электронную информационно-образовательную среду КрИЖТ ИрГУПС (личный кабинет обучающегося).

### **Описание процедур проведения промежуточной аттестации в форме зачета и оценивания результатов обучения**

При проведении промежуточной аттестации в форме зачета преподаватель может воспользоваться результатами текущего контроля успеваемости в течение семестра. Оценочные средства и типовые контрольные задания, используемые при текущем контроле, позволяют оценить знания, умения и владения навыками/опытом деятельности обучающихся при освоении дисциплины. С целью использования результатов текущего контроля успеваемости, преподаватель подсчитывает среднюю оценку уровня сформированности компетенций обучающегося (сумма оценок, полученных обучающимся, делится на число оценок).

# **Шкала и критерии оценивания уровня сформированности компетенций в результате изучения дисциплины при проведении промежуточной аттестации в форме зачета по результатам текущего контроля (без дополнительного аттестационного испытания)**

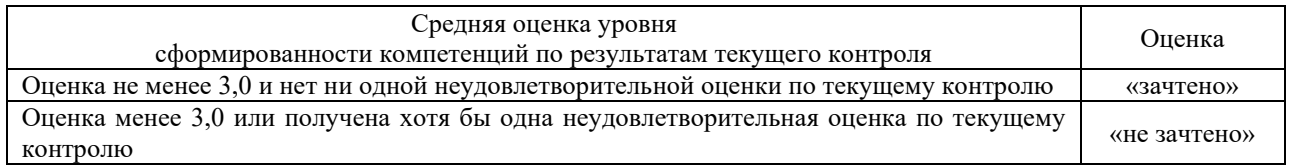

Если оценка уровня сформированности компетенций обучающегося не соответствует критериям получения зачета без дополнительного аттестационного испытания, то промежуточная аттестация в форме зачета проводится в форме собеседования. Промежуточная аттестация в форме зачета с проведением аттестационного испытания в форме собеседования, проходит на последнем занятии по дисциплине.